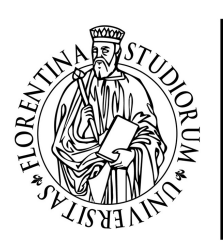

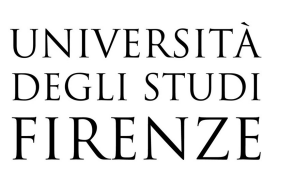

## VIM: l'editor per programmatori

## 15, 17, 22 Gennaio 2019 orario 09:00-13:00

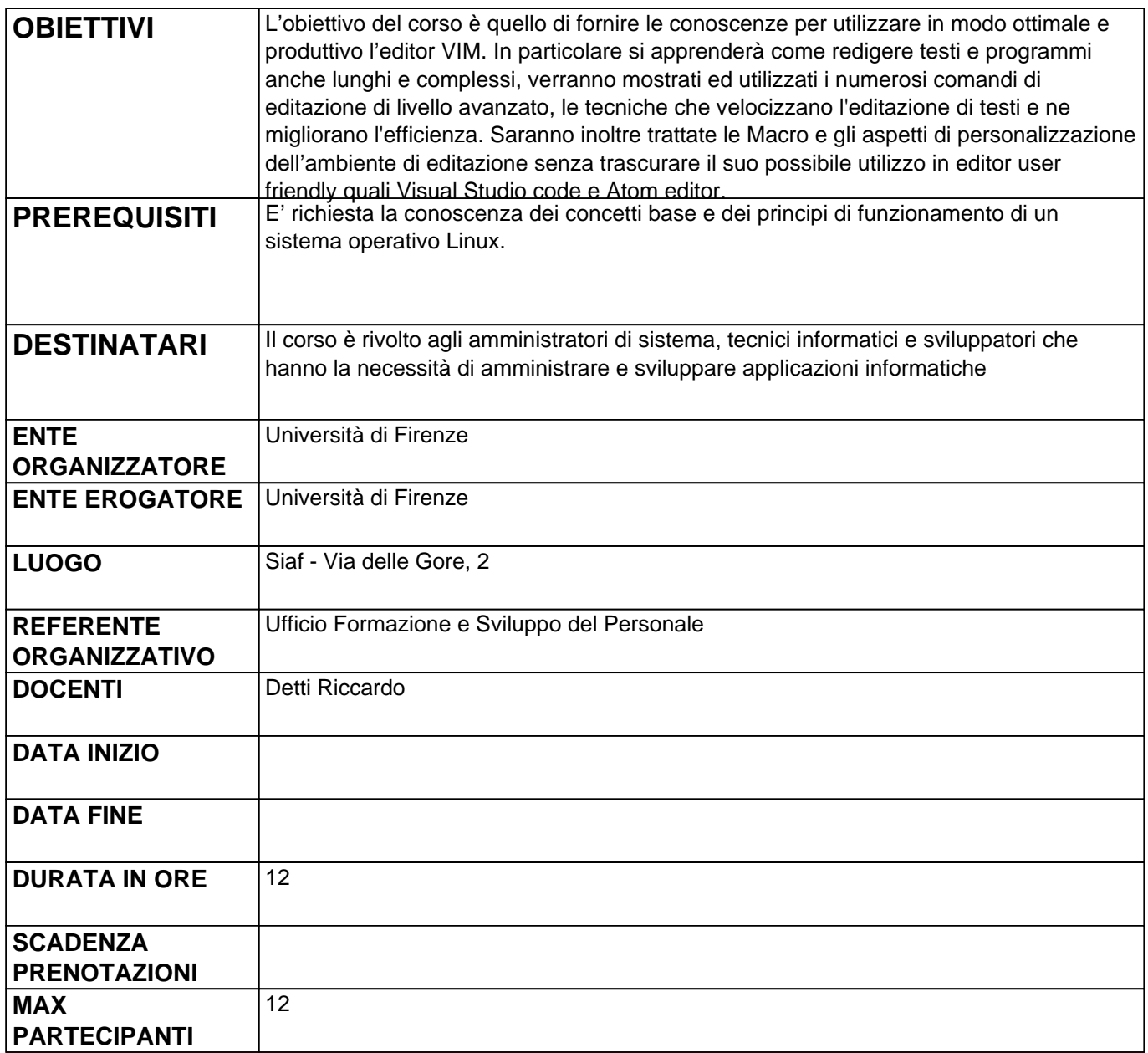

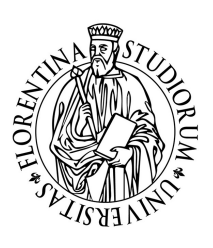

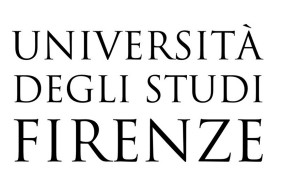

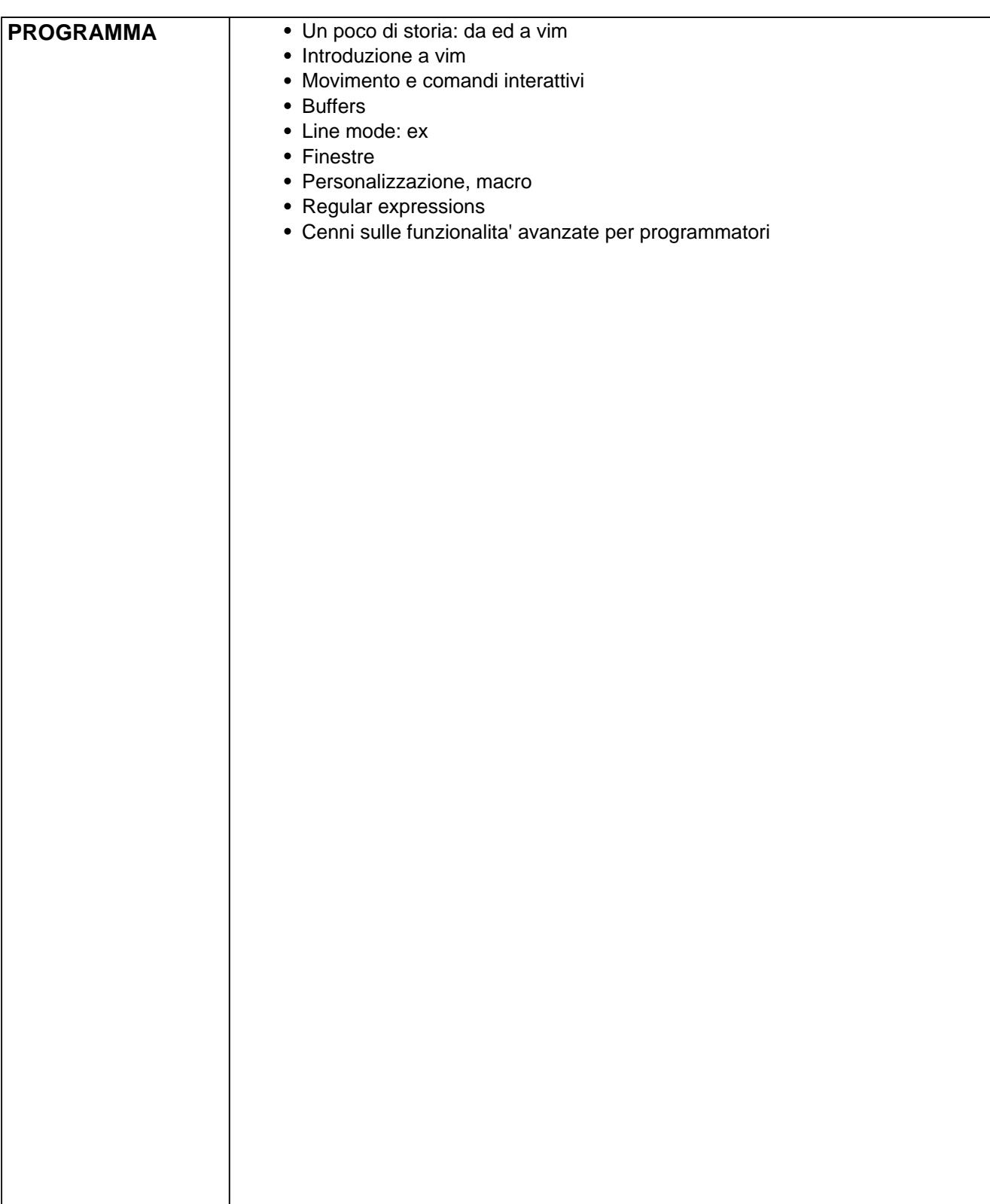